# Rozwiązania testu wiedzy algorytmicznej

XVII OIJ, zawody I stopnia, tura testowa 27 października 2022

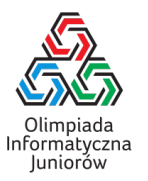

# 1. Rozważmy poniższą funkcję:

```
wersja C++
int f(int n) {
 return 3 * n + 1;
\mathbf{a}wersja Python
                                                  def f(n):return 3 * n + 1Jaki będzie wynik wywołania f(f(2))?
22
```
**Rozwiązanie:**  $f(2) = 3 \cdot 2 + 1 = 7$ , stąd  $f(f(2)) = f(7) = 3 \cdot 7 + 1 = 22$ .

# 2. Rozważmy poniższą funkcję:

```
wersja C++
bool f(string s) {
 int d = s.size();
 for (int i = 0; i < d; i^{++})
    if (s[i] := s[d - 1 - i])return false;
 return true;
}
                                               wersja Python
                                               def f(s):
                                                d = len(s)for i in range(d):
                                                   if s[i] != s[d - 1 - i]:
                                                     return False
                                                 return True
```
Zaznacz wszystkie wartości parametru s, dla których wywołanie f(s) zwraca wartość true/True.

- aaaaa oij oioioi ⊠ anna

Rozwiązanie: Funkcja sprawdza czy pierwszy znak jest równy ostatniemu, czy drugi znak jest równy przedostatniemu i tak dalej, a zatem sprawdza czy napis s podany jako parametr jest palindromem.

3. Poprawnym nawiasowaniem nazywamy napis, który może powstać z poprawnego wyrażenia arytmetycznego przez opuszczenie wszystkiego poza znakami nawiasów. Przykładowo, nawiasowanie ()(()) jest poprawne, a mogło powstać na przykład z wyrażenia (2+2) · (7 · (3−5) +2). Zaznacz wszystkie nawiasowania, które mogą być poprawne jeśli usuniemy z nich jeden znak.

```
\Box)(()
\boxtimes (((()))
\Box ()()()()()()()(
-
 (()(())()
```
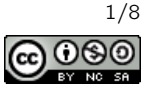

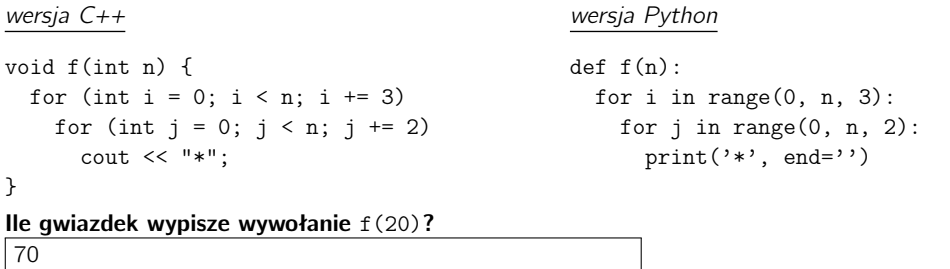

Rozwiązanie: Pierwsza pętla przechodzi po  $i \in \{0, 3, 6, \ldots, 18\}$  (7 możliwości), a druga pętla po  $j \in \{0, 2, 4, \ldots, 18\}$  (10 możliwości). Gwiazdka wypisywana jest dla każdej pary  $(i, j)$  z opisanych wcześniej zbiorów, stąd wypisanych będzie  $7 \cdot 10 = 70$  gwiazdek.

5. Której z poniższych instrukcji należy użyć (w języku C++ lub Python), aby obliczyć wartość wyrażenia  $x - \lfloor \frac{x}{y} \rfloor \cdot y$ dla dowolnych dodatnich całkowitych wartości x i y nie przekraczających 1000? Dla przypomnienia: symbol [.] oznacza zaokrąglenie w dół do najbliższej liczby całkowitej. Na przykład:  $\lfloor 2\frac{4}{5}\rfloor$  =  $2.$ 

 $\Box$  x + y x \* y  $\Box$  x  $\hat{y}$ - x % y

Rozwiązanie: Jeżeli od dzielnej odejmiemy wynik dzielenia razy dzielnik, to odjęliśmy wszystko poza resztą z dzielenia. W C++ i w Pythonie operator reszty z dzielenia to %.

## 6. Rozważmy poniższą funkcję:

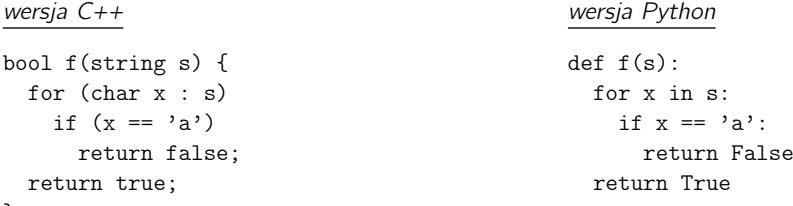

}

Zaznacz poniżej wszystkie wartości parametru s, dla których wywołanie f(s) zwraca wartość true/True.

 $\Box$  kajak ⊠ olek  $\square$  aaaaaaaaaa ⊠ oij - 2023

Rozwiązanie: Funkcja zwraca true/True tylko jeśli napis podany na wejściu nie zawiera litery a.

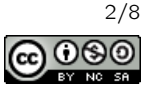

7. Na poniższym rysunku przedstawiona jest sieć połączeń między punktami. Liczby przy krawędziach oznaczają czas przejścia daną drogą w minutach. Listonosz wyrusza z punktu  $A$  i chce zostawić list w każdym punkcie od  $B$  do  $G$ , w dowolnej kolejności. Listonosz może zakończyć trasę w dowolnym punkcie, a podczas trasy może zawracać.

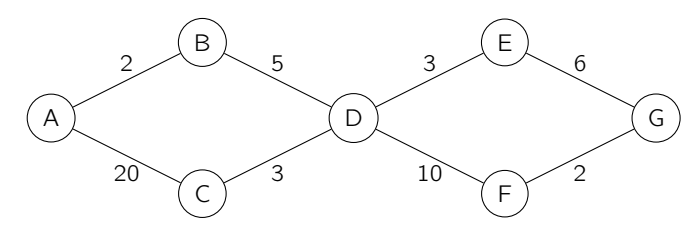

Sieć połączeń między domami. Etykiety krawędzi oznaczają czas przejścia w minutach.

# Jaki jest najkrótszy czas (w minutach) w jakim może tego dokonać?

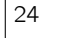

**Rozwiązanie:** Optymalna ścieżka przebiega kolejno przez punkty  $A \to B \to D \to C \to D \to E \to G \to F$ . Jej koszt to  $2 + 5 + 3 + 3 + 3 + 6 + 2 = 24$  minuty.

#### 8. Rozważmy poniższą funkcję:

```
wersja C++
void f(string s) {
  bool zapis = false;
  for (char\mathtt{x} : \mathtt{s}) {
    if (zapis) cout \lt\lt x;
    zapis = !zapis;
  }
}
                                                   wersja Python
                                                   def f(s):
                                                     zapis = False
                                                     for x in s:
                                                       if zapis: print(x, end='')zapis = not zapis
Co zostanie wypisane po wywołaniu funkcji f("1234567")?
246
```
Rozwiązanie: Funkcja wybiera z napisu co drugi znak poczynając od drugiego.

#### 9. Jaka jest najmniejsza liczba naturalna o sumie cyfr 20 i wszystkich cyfrach różnych? 389

Rozwiązanie: Skoro każda cyfra może być równa co najwyżej 9, konieczna będzie liczba co najmniej trzycyfrowa. Cyfra setek musi być równa co najmniej 3, ponieważ z mniej znaczących cyfr możemy uzyskać sumę co najwyżej 8 + 9 = 17. Optymalnie jest więc wybrać liczbę 389.

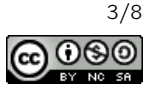

```
wersja C++
int f(int n) {
 int wynik = 0;
 for (int i = 0; i < n; i++)for (int j = 0; j < n; j++)if ((i + j) \% 2 == 0)wynik++;
  return wynik;
}
                                              wersja Python
                                              def f(n):
                                                wynik = 0
                                                for i in range(n):
                                                  for j in range(n):
                                                    if (i + j) % 2 == 0:
                                                      wynik += 1return wynik
Jaki będzie wynik wywołania f(8)?
32
```
Rozwiązanie: Jeśli wyobrazimy sobie szachownicę 8 × 8 i przyjmiemy, że i jest numerem wiersza, a j numerem kolumny w szachownicy, to wynik zwiększany jest tylko dla tych par  $(i, j)$ , że pole  $(i, j)$  jest czarne. Na szachownicy  $8 \times 8$  są 32 pola czarne.

11. Skoczek szachowy może poruszać się po szachownicy zgodnie z rysunkiem poniżej (w jednym ruchu o dwa pola w pionie i jedno w poziomie lub jedno pole w pionie i dwa w poziomie.

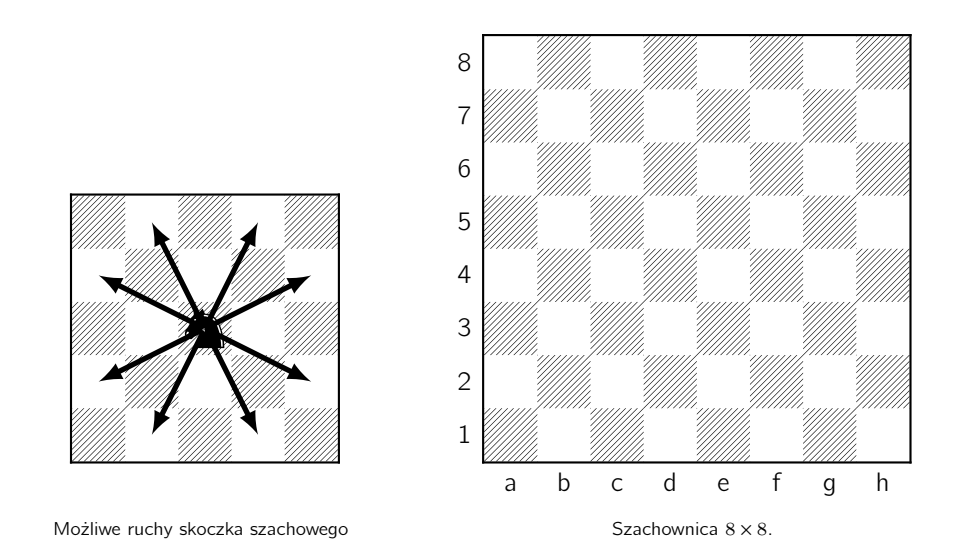

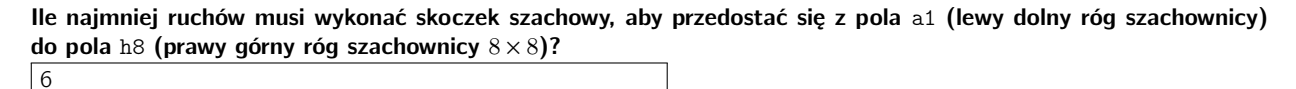

Rozwiązanie: Przykładowe rozwiązanie to: a1  $\rightarrow$  c2  $\rightarrow$  e3  $\rightarrow$  d5  $\rightarrow$  e7  $\rightarrow$  g6  $\rightarrow$  h8.

Pokażemy, że nie jest możliwe dotarcie do celu w mniej niż sześciu ruchach. Zauważmy, że odległość między polami a1 oraz h8 to siedem pól w pionie i siedem pól w poziomie. Razem różnica pozycji wynosi 7 + 7 = 14. Ruchy skoczka mogą zmieniać tę różnicę jedynie o +3, +1, −1 lub −3. Potrzeba co najmniej sześciu takich zmian różnicy aby zmienić różnicę pozycji o 14.

Rozwiązania testu wiedzy algorytmicznej © Olimpiada Informatyczna Juniorów, 2022 [oij.edu.pl](https://oij.edu.pl)

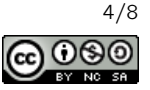

12. Ile jest liczb naturalnych z przedziału od 1 do 100 włącznie, w których zapisie w systemie dwójkowym (bez zer wiodących) występuje cyfra 0?

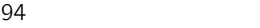

**Rozwiązanie:** Jedynie liczby postaci  $2^k - 1$  (dla  $k \in \mathbb{N} \cup \{0\}$ ) czyli 1, 3, 7, 15, 31, 63 składają się z samych jedynek w zapisie dwójkowym. Wszystkie pozostałe liczby mają co najmniej jedno zero. Pozostałych liczb jest 100 − 6 = 94.

13. Z ciagu  $(6, 1, 10, 4, 8, 3, 9, 5, 2, 12, 7)$  należy wykreślić niektóre elementy w taki sposób, aby pozostałe elementy czytane od lewej do prawej tworzyły ciąg rosnący. Ile co najwyżej elementów możemy pozostawić w ciągu? 5

Rozwiązanie: Optymalnie jest pozostawić ciąg (1, 4, 8, 9, 12).

#### 14. Rozważmy poniższą funkcję rekurencyjną:

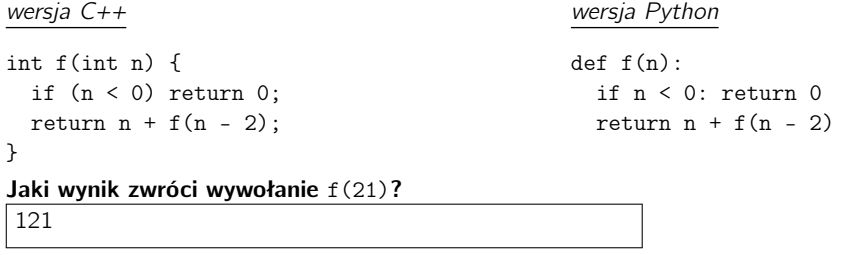

Rozwiązanie: Wynikiem działania funkcji będzie:

$$
21+19+17+\ldots+1
$$

Ponieważ dodawanie jest przemienne, możemy pogrupować wyrazy powyższej sumy w następujący sposób: pierwszy z ostatnim, drugi z przedostatnim itd. Otrzymamy wtedy:

 $21 + 1 + 19 + 3 + 17 + 5 + 15 + 7 + 13 + 9 + 11$ 

A zatem każda pełna grupa ma sumę 22, jest pięć pełnych grup i jedna niepełna grupa (zawierająca liczbę 11). Ostatecznie otrzymujemy  $5 \cdot 22 + 11 = 121$ .

#### 15. Zaznacz wszystkie liczby podzielne przez 3.

- $\boxtimes$  123456
- $\Box$  11111<sub>2</sub> (liczba podana jest w systemie dwójkowym)
- $\Box$  10<sup>9</sup> + 1
- $\Box$  2<sup>30</sup>

Rozwiązanie: Liczbę 123 456 możemy sprawdzić z użyciem standardowej reguły podzielności przez 3 (suma cyfr jest podzielna przez 3). Liczba  $11111_2 = 16 + 8 + 4 + 2 + 1 = 31$ , a więc nie jest podzielna przez 3. Liczba  $10^9 + 1$  ma sumę cyfr 2, jest więc niepodzielna przez 3. Liczba 2<sup>30</sup> ma w rozkładzie na czynniki pierwsze jedynie czynniki 2, a nie ma żadnego czynnika 3, stąd jest niepodzielna przez 3.

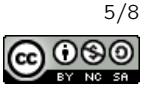

```
wersja C++
int f(int n, int k) {
 int wynik = 1;
 for (int i = 1; i \le n; i++)
    if (i \mid = k)wynik *= i;
  return wynik;
}
                                                wersja Python
                                                def f(n, k):
                                                  wynik = 1
                                                  for i in range(1, n + 1):
                                                    if i != k:
                                                       wynik *= i
                                                  return wynik
Z jaką wartością k wywołano f(6, k), jeżeli uzyskany wynik to 144?
5
```
Rozwiązanie: Program oblicza wynik dzielenia silni liczby n (iloczynu  $1 \cdot 2 \cdot \ldots \cdot n$ ) przez k (lub, jeśli k nie jest w przedziale 1 do *n*, program oblicza po prostu silnię liczby *n*).

Można próbować rozwiązać równanie  $\frac{6!}{k}$  = 144, ale obliczeniowo najłatwiej jest rozważyć rozkład na czynniki pierwsze liczby 6! =  $2 \cdot 3 \cdot 2^2 \cdot 5 \cdot 2 \cdot 3$ . Jest to liczba podzielna przez 5, zaś liczba 144 nie jest podzielna przez 5, stąd  $k = 5$ .

#### 17. Rozważmy system monetarny, w którym są jedynie nominały 9 oraz 25. Ile całkowitych kwot między 1 i 100 włącznie można wydać z użyciem tych nominałów? Każdego nominału można użyć dowolnie wiele razy. 30

Rozwiązanie: Wydając kwotę od 1 do 100 możemy użyć nominału 25 co najwyżej cztery razy:

- $\bullet$  jeśli nie użyjemy go wcale, możemy wydać nominałem 9 kwoty  $9, 18, \ldots, 99$  (11 możliwości),
- $\bullet$  jeżeli użyjemy go raz, możemy wydać kwoty 25, 34, 43, ..., 97 (9 możliwości),
- $\bullet$  jeżeli użyjemy go dwa razy, możemy wydać kwoty  $50, 59, 68, \ldots, 95$  (6 możliwości),
- $\bullet$  jeżeli użyjemy go trzy razy, możemy wydać kwoty  $75, 84, 93$  (3 możliwości),
- jeżeli użyjemy go cztery razy, możemy wydać kwotę 100 (jedna możliwość).

Wszystkie uzyskane możliwości dały różne kwoty, co oznacza że mamy 11 + 9 + 6 + 3 + 1 = 30 różnych kwot, które można wydać.

# 18. Ile wynosi suma wszystkich 24 różnych liczb jakie można uzyskać przez ustawienie cyfr 1, 2, 3 i 4 w pewnej kolejności? Każdej cyfry należy użyć dokładnie raz.

66660

Rozwiązanie: Wszystkich liczb jest dość dużo, można jednak skupić się na konkretnej cyfrze i konkretnej pozycji dziesiętnej. Na przykład: cyfra 3 wystąpi na pozycji cyfry jedności dokładnie sześć razy (bo na pozostałych pozycjach cyfry 1, 2 i 4 można ustawić na sześć sposobów).

Bardziej ogólnie, ustalmy konkretną cyfrę oraz konkretną pozycję dziesiętną. Jest dokładnie sześć ustawień pozostałych cyfr na pozostałych pozycjach dziesiętnych. A więc dla każdej cyfry i każdej pozycji dziesiętnej musimy policzyć ten wkład sześciokrotnie. Suma liczb z zadania wynikająca z cyfr jedności wynosi 6 · (1 + 2 + 3 + 4) = 60. Analogicznie wkład z cyfr dziesiątek wynosi 600, cyfr setek 6 000, a cyfr tysięcy 60 000. Łączna suma wszystkich ustawień cyfr jest więc równa 66 660.

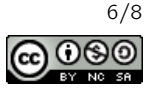

## 19. Rozważmy poniższą funkcję rekurencyjną:

```
wersja C++
void f(int poziom, int wartosc) {
 if (poziom == 5) {
    cout << wartosc << "\n";
    return;
 }
 f(poziom + 1, 2 * wartosc);f(poziom + 1, 2 * wants + 1);}
                                             wersja Python
                                             def f(poziom, wartosc):
                                               if poziom == 5:
                                                 print(wartosc)
                                                 return
                                               f(poziom + 1, 2 * wants)f(poziom + 1, 2 * wartosc + 1)Jaka będzie największa wypisana wartość po wywołaniu f (0, 1)?
```
63

Rozwiązanie: Na poziomie 1 uzyskać możemy wartości 2 lub 3, na poziomie drugim wartości 4, 5, 6 lub 7, na poziomie trzecim wartości od 8 do 15 włącznie, na poziomie czwartym wartości od 16 do 31 włącznie, zaś na poziomie piątym wartości od 32 do 63 włącznie.

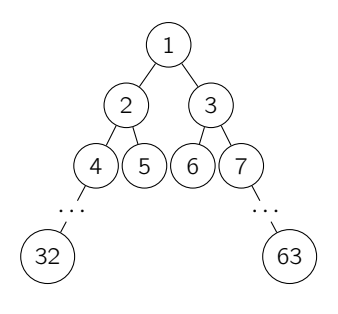

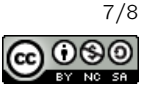

```
wersja C++
int f(int n) {
 int wynik = 0;
  for (int i = 1; i <= n; i++) {
   int ile = 0;
    for (int j = 1; j \le i; j^{++})
      if (i \frac{9}{9} j == 0)
        ile++;
    if ((ile >= 6) and (ile <= 8))
      wynik++;
 }
  return wynik;
}
                                                wersja Python
                                                def f(n):
                                                 wynik = 0
                                                  for i in range(1, n + 1):
                                                    ile = 0for j in range(1, i + 1):
                                                      if i % j = 0:
                                                        ile += 1
                                                    if (ile >= 6) and (ile <= 8):
                                                      wynik += 1return wynik
Jaki jest wynik wywołania f(80)?
23
```
Rozwiązanie: Funkcja sprawdza ile spośród liczb ze zbioru  $\{1, 2, \ldots, n\}$  ma od sześciu do ośmiu dzielników. Zauważmy, że liczba postaci

$$
N = p_1^{q_1} \cdot p_2^{q_2} \cdot \ldots \cdot p_n^{q_n}
$$

gdzie  $p_1, p_2, \ldots, p_n$  są różnymi liczbami pierwszymi ma dokładnie

$$
(q_1+1)\cdot (q_2+1)\cdot \ldots (q_n+1)
$$

dzielników. Wynika to z faktu, że każda liczba postaci:

$$
{p_1}^{r_1} \cdot {p_2}^{r_2} \cdot \ldots \cdot {p_n}^{r_n}
$$

gdzie  $r_i \in \{0, 1, 2, \ldots, q_i\}$  jest unikalnym dzielnikiem N.

Spróbujemy dopasować do tego wzoru liczby tak, aby miały 6, 7 lub 8 dzielników.

Rozważmy najpierw liczby z zakresu 1 do 80 włącznie, które mają dokładnie siedem dzielników. Są to liczby postaci  $p^6$ , gdzie  $p$  jest liczbą pierwszą. Dla  $p = 2$  otrzymujemy liczbę 64, zaś dla większych  $p$  otrzymamy liczby większe niż 80. Liczby, które mają sześć dzielników są postaci  $p^5$  (w interesującym nas zakresie jest jedynie liczba  $2^5$  = 32) lub  $p^2\cdot q$ , gdzie  $p \neq q$  są liczbami pierwszymi. Dla  $p = 2$  w interesującym nas zakresie znajdziemy  $q \in \{3, 5, 7, 11, 13, 17, 19\}$ , co daje liczby 12, 20, 28, 44, 52, 68, 76. Dla  $p = 3$  pasują  $q \in \{2, 5, 7\}$ , czyli liczby 18, 45, 63. Dla  $p = 5$  pasują  $q \in \{2, 3\}$ , czyli liczby 50 i 75. Dla większych  $p$  uzyskiwane liczby będą poza interesującym nas zakresem. Liczby, które mają osiem dzielników są postaci:

- $\bullet$   $p^7$  (w interesującym nas zakresie nie ma żadnej takiej liczby)
- $p^3 \cdot q$  (z założeniami jak wyżej) Dla  $p = 2$ , możemy przyjąć  $q \in \{3, 5, 7\}$  otrzymując liczby 24, 40 oraz 56. Dla  $p = 3$  możemy przyjąć  $q = 2$  otrzymując liczbę 54. Dla większych p uzyskiwane liczby będą poza interesującym nas zakresem.
- lub  $p \cdot q \cdot r$  (gdzie  $p, q, r$  to różne liczby pierwsze). Pasujące rozkłady to:  $2 \cdot 3 \cdot 5 = 30$ ,  $2 \cdot 3 \cdot 7 = 42$ ,  $2 \cdot 3 \cdot 11 = 66$ ,  $2 \cdot 3 \cdot 13 = 78$  oraz  $2 \cdot 5 \cdot 7 = 70$ .

Ostatecznie, są 23 liczby o sześciu, siedmiu lub ośmiu dzielnikach.

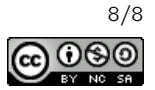